# **Anwendungen zum Vektorprodukt**

Dr. Wilfried Zappe, Ilmenau Illustrationen: Dr. Wilfried Zappe

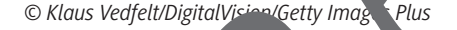

Dieser Beitrag beinhaltet Beispiele und Aufgaben (mit Lösungen) zum Thema "Vektorprodukt". Kenntnisse und das Vektorprodukt erleichtern viele Rechnungen z. B. in der analytischen Wertrie. Da. Te hinaus stärken sie das geometrische Vorstellungsveranalytischen Geometrie. Darüber hinaus stärken sie das geometrische Vorstellungsvermögen. Anliegen des Beitrages ist es, dass die Schülerinnen und Schüler das Vektorprodukt weier Vektoren berechnen, geometrisch interpretieren und bei Aufgaben sicher anwenden können. Den Abschluss bildet ein Vorschlag für eine Lernerfolgskontrolle. **Anwendungen zum Vektorprodukt**<br>
DigitalVisited Zappe<br>
Illustrationen Dit Wilfried Zappe<br>
Illustrationen Dit Wilfried Zappe<br> **Constant Distribution And The Constant Of The Constant Of The Constant Of The Constant Of The Co** 

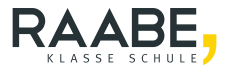

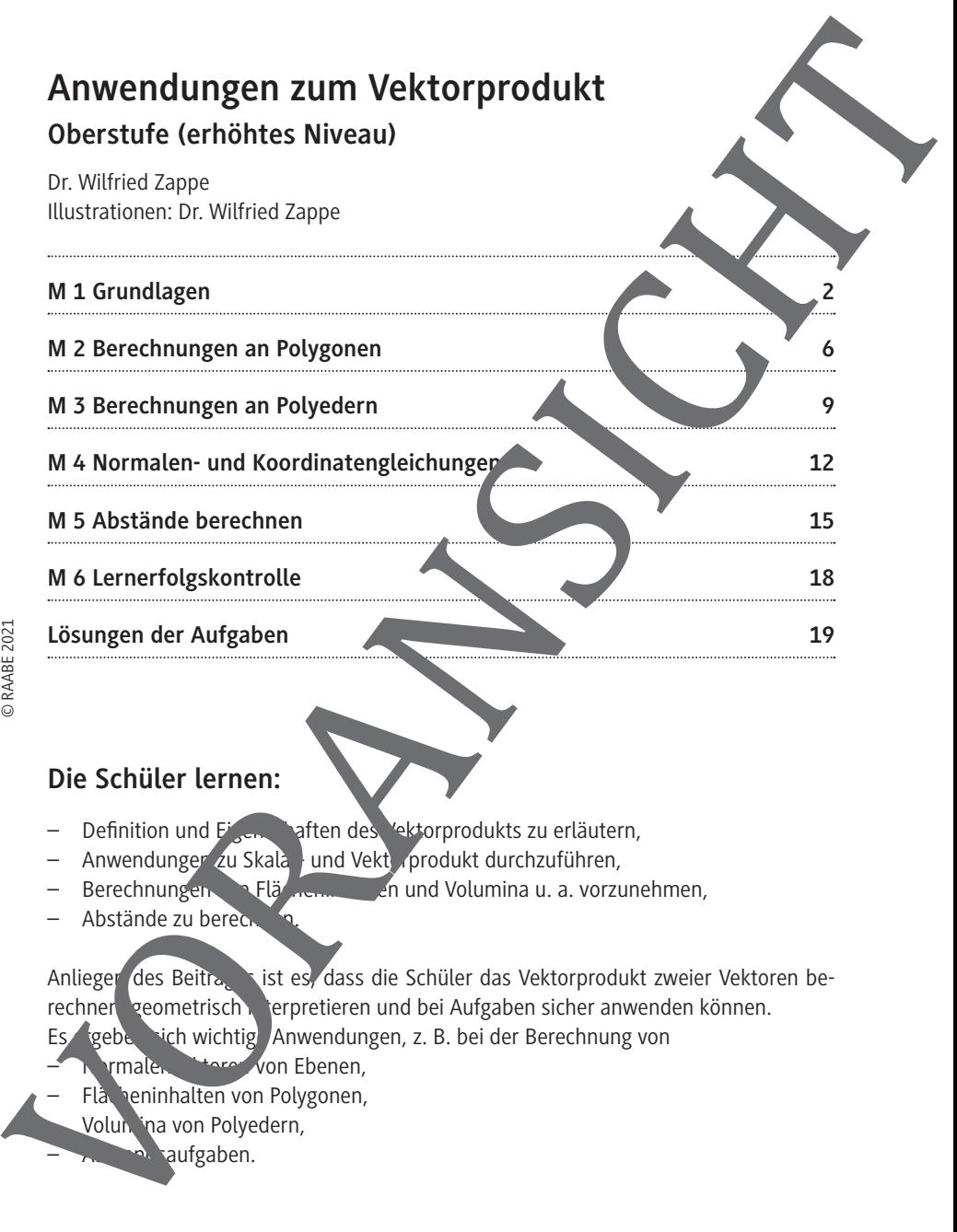

**M 6 Lernerfolgskontrolle 18**

#### **Lösungen der Aufgaben 19**

© RAABE 2021

## **Die Schüler lernen:**

- Definition und Eigenschaften des Vektorprodukts zu erläutern,
- Anwendungen zu Skalar- und Vektorprodukt durchzuführen,<br>- Berechnungen, Petar- und Volumina u. a. vorzu
- en und Volumina u. a. vorzunehmen,
- Abstände zu berechnen

Anliegen des Beitragesist es, dass die Schüler das Vektorprodukt zweier Vektoren berechnen, geometrisch interpretieren und bei Aufgaben sicher anwenden können. Es geben sich wichtig Anwendungen, z. B. bei der Berechnung von vmalen veren von Ebenen,

- Flå heninhalten von Polygonen,
	- Volumina von Polyedern,
	-

### **Hinweise zu "Anwendungen zum Vektorprodukt"**

Das Vektorprodukt wird – im Gegensatz zum Skalarprodukt – nicht explizit in den Bildungsstandards für die Sekundarstufe II benannt. Trotzdem findet es Eingang Lehrpläne der gymnasialen Oberstufe, wie das folgende Beispiel belegt. Des liegt wohl allem daran, dass sich mit dem Vektorprodukt viele Rechnungen stark vereinfachen und es das geometrische Vorstellungsvermögen der Lernenden stärk

#### **LP Bayern**

"Die Jugendlichen erkennen, dass zur Bestimmung von orthogonalen Vektoren das Vektorprodukt vorteilhaft eingesetzt werden kann. Der praktische Nutzen von Kalar- und Vektorprodukt wird ihnen auch bei der Ermittlung von Flächeninhalten und Volumina geeigneter geometrischer Objekte deutlich. Bei der Beschreibung und Untersuchung geometrischer Figuren und Körper sind die Schüler nun in der Lage, sowohl auf die Vektorrechnung als auch auf grundlegende Verfahren aus der Mitte stufe zurückzugreifen.

- $-$  dreidimensionales kartesisches Koordinatens stem Darstellen von Punkten und einfachen Körpern
- Vektoren im Anschauungsraum, Rechnen mit vektoren
- Anwendungen von Skalar- und Vektorprodukt

Berechnungen an Körpern, u. a. Flächeninhalte und Volumina" *http://www.isb-gym8-lehrplan.de/contentserv/3.1.neu/g8.de/id\_26192.html*

(zuletzt aufgerufen am 12.01.2021)

Eine Einführung zur Definition und Eigenschaften des Vektorprodukts bietet Ihnen das Material **M 1.** Dieses Arbeitsblautt können Sie auch für eine Zusammenfassung und Wiederholung nutzen. Darauf vufbauend festigen die ersten Aufgaben diese Kenntnisse bei den Jugendlichen. Für verschiedene geometrische Anwendungen stehen Ihnen in weiteren Arbeitsblättern durchgerechnete Beispiele und Aufgaben mit ausführlichen Lösungen zur Verfügung. Da ei können Sie häufig auch elementargeometrische Kenntnisse aus der Mittelstuffe wiederholen. Die Aufgaben unterscheiden sich nach verschiedenen Hinweise zu "Anwendungen zum Vektorprodukt"<br>
Das vektorprodukt wird – im Gegenstz zum Skalarprodukt – inicht explicit often Billungstandands für die Sekundanstule III benannt. Trotzdem findet es Eingen, welchen eine der Si

### **M 1 Grundlagen**

**Das Vektorprodukt** (auch **"Kreuzprodukt"**)  $\vec{a} \times \vec{b}$  der nicht kollinearen (gleich- bzw. gegen gerichteten) Vektoren a und b ist ein Vektor, der senkrecht auf der von den beiden Vektoren aufgespannten Ebene steht und mit ihnen ein Rechtssystem bildet. Der Betrag dieses Vektors entspricht dem Flächeninhalt des Parallelogramms, das von den Vektoren a und b aufgespannt wird (siehe Abbildung rechts). **Zur Definition des Vektorprodukts: M 1 Grundlagen**<br>
Das Vektorprodukt (auch "Kreuzprodukt")  $\overline{a} \times \overline{b}$  der<br>
mich kollinnaren (gleich- bzw. gegen gerichteten) Vektoren<br>
a und  $\overline{b}$  ist ein Vektor, der seintrecht auf die von den bei-<br>
den Elixheim

Gegeben sind die Vektoren 
$$
\vec{a} = \begin{pmatrix} a_1 \\ a_2 \\ a_3 \end{pmatrix}
$$
 und  $\vec{b} = \begin{pmatrix} b_1 \\ b_2 \\ 2 \end{pmatrix}$ .  
Gesucht ist ein Vektor  $\vec{c} = \begin{pmatrix} x \\ y \\ z \end{pmatrix}$ , der orthogone, zu  $\vec{a}$  um

 $\vec{a} \cdot \vec{c} = 0$  und  $\vec{b} \cdot \vec{c} = 0$ ∘c = 0 . Dies ergibt das Ngende Gleichungssystem.

z

$$
(1) \qquad a_1 \cdot x + a_2 \cdot y + a_3 \cdot z = 0.
$$

$$
(2) \qquad b_1 \cdot x + b_2 \cdot y + b_3 \cdot z = 0
$$

Gleichung (1) wird mit  $-b_1$  und Gleiznung (2) mit  $a_1$  multipliziert, dann werden beide Gleichungen addiert zur Gleichung (3):

(3) 
$$
(a_1 \cdot b_1 - a_1 \cdot b_1 \cdot b_2 - a_2 \cdot b_1 \cdot y + (a_1 \cdot b_3 - a_3 \cdot b_1) \cdot z = 0
$$

Der erste Summand wir setzt man  $y = -(a_1 \cdot b_1 - a_2 \cdot b_1) = (a_1 \cdot b_1 - a_1 \cdot b_2)$  und  $z = (a_1 \cdot b_2 - a_2 \cdot b_1)$ , so ist Gleichung (3) erfüllt. Setzt man diese beiden Terme in Gleichung (2, ein, so shält man Gleichung (4) mit

(4)  
\n
$$
x + a_2 \cdot (a_3 - a_1 \cdot b_3) + a_3 \cdot (a_1 \cdot b_2 - a_2 \cdot b_1) = 0
$$
\nD = a<sub>1</sub> + b<sub>2</sub> + b<sub>3</sub> + c<sub>3</sub> + d<sub>3</sub> + d<sub>4</sub> + d<sub>5</sub> = a<sub>3</sub> \cdot b<sub>2</sub> - a<sub>1</sub> \cdot b<sub>3</sub> + b<sub>4</sub> = a<sub>5</sub> \cdot b<sub>1</sub> - a<sub>1</sub> \cdot b<sub>3</sub> + b<sub>4</sub> = a<sub>5</sub> \cdot b<sub>1</sub>

#### **Es gilt also:**

- 1.  $|\vec{a} \times \vec{b}| = |\vec{a}| \cdot |\vec{b}| \cdot \sin(\gamma)$  mit  $\gamma = \text{Tr}(\vec{a}, \vec{b})$ ≮
- 2. a  $\times$  ist sowohl orthogonal (senkrecht) zu a, als auch orthogonal zu b
- $3.$  $\vec{a}$ ,  $\vec{b}$  und  $\vec{a} \times \vec{b}$  bilden in dieser Reihenfolge ein Rechtssystem.

Die Eigenschaft (3) kann z. B. mit der "Rechte-**Hand-Regel**" veranschaulicht werden: Die Vek- $\overrightarrow{a}$ ,  $\overrightarrow{b}$  und  $\overrightarrow{a} \times \overrightarrow{b}$  zeigen in dieser Reihenfolge in die Richtungen wie Daumen, Zeigefinger und abgespreizter Mittelfinger der rechten Hand.

Es gilt also:

\n1. 
$$
|\vec{a} \times \vec{b}| = |\vec{a}| \cdot |\vec{b}| \cdot \sin(\gamma)
$$
 mit  $\gamma = \langle (\vec{a}, \vec{b}) \rangle$ 

\n2.  $\vec{a} \times \vec{b}$  ist sowohl orthogonal (senkrecht) zu  $\vec{a}$ , als auch orthogonal zu  $\vec{b}$ .

\nDie Eigenschaft (3) kann z. B. mit der "Recht. Hand-Regel" veranschaulicht werden: Die Vektoren  $\vec{a}$ ,  $\vec{b}$  und  $\vec{a} \times \vec{b}$  zeigen in dieser Reihenfolge ein die Richtungen wie Daumen, Zeigefinger und abgespreizter Mittelfinger der rechten Hand.

\nMit  $\vec{a} = \begin{pmatrix} a_1 & b_1 & b_1 & b_1 & b_1 \\ a_2 & b_2 & b_1 & b_1 & b_1 \\ a_3 & b_1 - a_1 \cdot b_3 & b_1 & b_1 \end{pmatrix}$ 

\nWichtige Eigenschaften (λ, μ)

\nWichtige Eigenschaften (λ, μ)

\n2. Zeile der nicht und die unterste Zeile

\n2. Erreichen sig. Der und die unterste Zeile

\n2. Errechenungscher

\n2. Erreichen sie die  $\vec{a}$  und die unterste Zeile

\n2. Zeile der nicht der "tund die unterste Zeile

\n2. Zeile der nicht für die bis mang nicht notver, die Hten Sie die und 2. Zeile der nicht für die die "Koodlinte

\n2. Dez

\n3. Dez

\n4. Zeile für die "Koodlinte

\n4. Zeile für die "Koodlinte

\n4. Zeile für die "Koodlinte

\n4. Zeile für die "Koodlinte

\n5. und 4. Zeile für die "Koodlinte

\n6. An Wzertimeier des leb  
hongen, über Kreuz" und bilden Sie jewelis die Diffterder der Konpronenten "über Kreuz" und bilden Sie jewelis die Diffetenzder Produste.

Wichtige Eigenschaften (λ, μ

(1) 
$$
\vec{b} \times \vec{a} = -(\vec{a} \times \vec{b})
$$
 (2)

#### Berechnungsschem

- Schreiben Sie die gegebenen Vektoren zweimal komponenten weise unter ander.
- Streichen Sie die oberste und die unterste Zeile, sie sind für die Berechnung nicht notwen $ig$ .
- Betrachten Sie die 1. und 2. Zeile der nicht durchgestrichenen Zeilen für die x-Koordinate, die 2. und 3. Zeile für die y-Koordinate und die 3. und 4. Zeile für die z-Koordinate des E rebnisvektors.

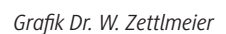

(3)  $(\lambda \cdot \vec{a}) \times (\mu \cdot \vec{b}) = \lambda \cdot \mu \cdot (\vec{a} \times \vec{b})$ 

e die Produkte der Komponenten "über Kreuz" und bilden Sie jeweils die Differenz der Produkte.

.

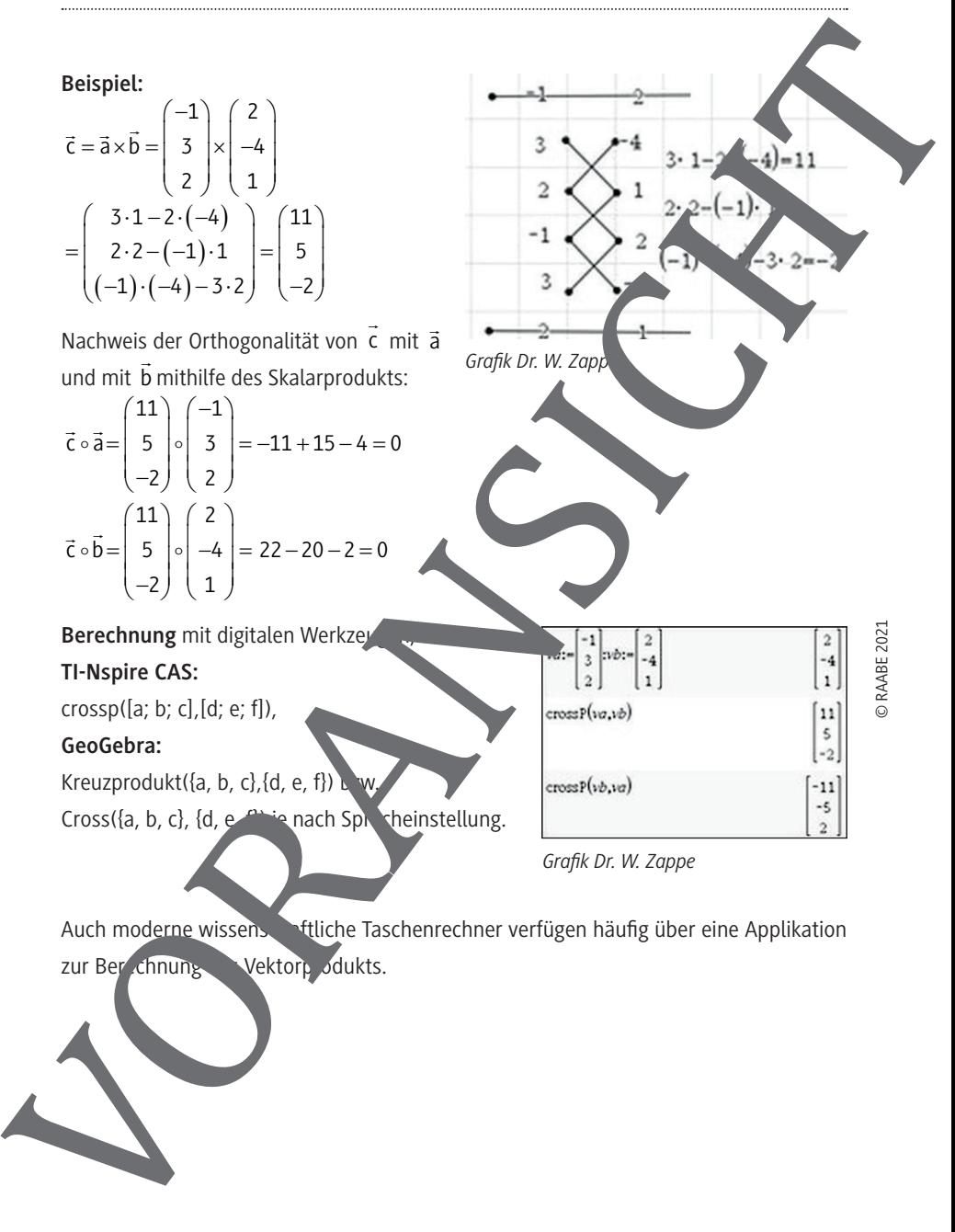

Auch moderne wissenschaftliche Taschenrechner verfügen häufig über eine Applikation zur Ber<sub>z</sub>chnung vektorp odukts.

© RAABE 2021

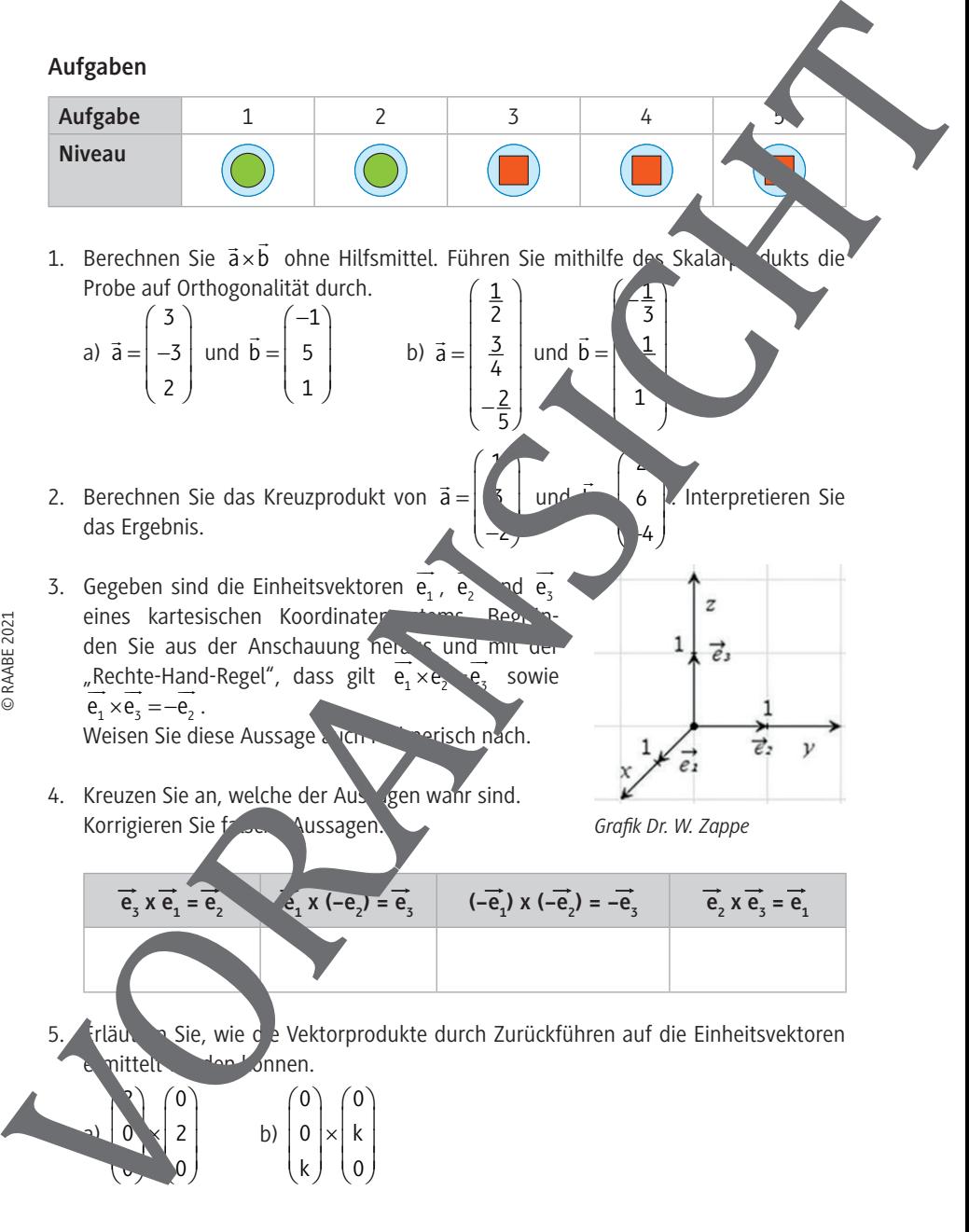

RAABE UNTERRICHTS-MATERIALIEN Analytische Geometrie Sek. II

## **M 2 Berechnungen an Polygonen**

#### **Beispiel:**

Berechnen Sie mithilfe des Vektorprodukts den Flächeninhalt A<sub>P</sub> des Parallelogramms, das durch die Vektoren ä und b aufgespannt wird. Erstellen Sie zum Vergleich eine Kontrollrechnung mithilfe der trigonometrischen Beziehung  $A_p = 2 \cdot \frac{1}{2} \cdot g \cdot h = g \cdot h = |\vec{a}| \cdot (|\vec{b}| \cdot \sin(\gamma)) = |\vec{a}| \cdot |\vec{b}| \cdot \sin(\gamma)$ wenn γ der Winkel zwischen a und b ist.

a) 
$$
\vec{a} = \begin{pmatrix} 5 \\ 2 \\ 3 \end{pmatrix}; \ \vec{b} = \begin{pmatrix} 1 \\ 0 \\ -2 \end{pmatrix}
$$
 b)  $\vec{a} = \begin{pmatrix} -1 \\ 2 \end{pmatrix}; \ \vec{b} = \begin{pmatrix} 3 \\ 4 \end{pmatrix}$ 

Wir wenden an: Der Betrag des Vektors  $\vec{a} \times \vec{b}$ logramms, das von den Vektoren a und <sup>r</sup>aufgespannt wird. **Lösung zu a:**

M 2 Berechnungen an Polygonen  
\nBeispiet:  
\nBerechnen Sie mittilfe des Vektorprodukts den Flächenin-  
\nhalt A, des Parallelogramms, das durch die Vektoren ä  
\nund D auf gespannt wird. Estellen Sie zum Vergleich eine  
\nKontrollterchnung mittilfe der trigonometrischen Beziehung  
\nA<sub>n</sub> = 2. 
$$
\frac{1}{2}
$$
 g·h = g·h = |ā|- $\sqrt{[6]}$  sin( $\gamma$ ) = |ā|- $\sqrt{5}$  sin( $\gamma$ ).  
\nwenn y der Winkel zwischen ä und D ist.  
\na)  $\vec{a} = \begin{pmatrix} 5 \\ 2 \end{pmatrix}$ ;  $\vec{b} = \begin{pmatrix} 1 \\ 0 \\ -2 \end{pmatrix}$  b)  $\vec{a} = \begin{pmatrix} -1 \\ 2 \end{pmatrix}$ ;  $\vec{b} = \begin{pmatrix} 3 \\ 4 \end{pmatrix}$   
\nWir wenden an: Der Betrag des Vektors  $\vec{a} \times \vec{b}$   
\nIössung zu a:  
\n $\vec{a} \times \vec{b} = \begin{pmatrix} 5 \\ 2 \end{pmatrix} \times \begin{pmatrix} 1 \\ 0 \\ -2 \end{pmatrix} = \begin{pmatrix} 2 \cdot (-2) - 3 \cdot 6 \\ 3 \cdot 1 - 5 \cdot (-2) \cdot 5 \cdot (-2) \end{pmatrix}$   
\n $A_n = |\vec{a} \times \vec{b}| = \sqrt{(-4)^2 + 13^2 + 24}$   
\n $= \sqrt{16 + 169 + 4} = \sqrt{189} = \sqrt{9} = \sqrt{9} = 3 \cdot \sqrt{21} \approx 13,75$ FE  
\nDer Flächeninhalt verte, und 13,  
\nKontroturech  
\n $|\vec{a}| = \sqrt{5^2 + 2^2 + 3^2} = 3$   
\n $|\vec{b}| = \sqrt{(-6)^2 + 13^2 + 3^2} = 3$   
\nWhere,  $\vec{a} \times \vec{b} = \sqrt{169 + 29^2} = \sqrt{169 + 129} = \sqrt{169 + 129} = \sqrt{169 + 129} = \sqrt{169 + 129} = \sqrt{169 + 129} = \$ 

RAABE UNTERRICHTS-MATERIALIEN Analytische Geometrie Sek. II

Elächeninhalt des Paralle-

- 2. Berechnen Sie den Flächeninhalt des Dreiecks ABC.
	- a) A(3|4|6), B(–1|–4|1), C(2|–5|3)
	- b) Entnehmen Sie die Koordinaten der Abbildung rechts.
- 3. Hinz behauptet, dass die Punkte A(1|–1|2), B(–3|–3|4) und C(3|0|1) ein Dreieck bilden. Erläutern Sie, wie man das Vektorprodukt  $\overrightarrow{AB} \times \overrightarrow{AC}$  verwenden kann, um diese Behauptung zu überprüfen.
- 4. Berechnen Sie den Flächeninhalt des Polygons ABCDE
	- a) mithilfe des Vektorprodukts.
	- b) mit elementargeometrischen Kenntnissen.
- 5. Gegeben ist ein Pyramidenstum Eckpunkten A(2|0|0), B(2|4|0), Col4|0),  $O(0|0|0)$ ,  $E(1|1|2)$ ,  $F(1|3|2)$ ,  $G(0|3|2)$ H(0|1|2).
	- a) Stellen Sie den Körper in einem Schrägbild dar.
	- b) Berechnen Sie den Oberfläch nimmer des Körpers.
	- c) Untersuchen Sie, ob sich  $\chi^2$  Geraden g(AE), g(BF), g(CG) und g(OH) in ein und demselben <sub>um</sub> schneiden.
	- d) Untersuchen Sie, ob es sich und einen geraden Pyramidenstumpf handelt.
- 6. Ein Walmdach steht über einer 12 m langen und 6 m breiten rechten inten Grundfläche. Symmetrisch die liegt der 8 m lange Da<sup>b</sup>first in einer Höhe von 3 m über der Grundfläche.

Berechnen Sie die Gesamtgröße der Dachflächen.

b) Ermitteln Sie die Größe der Winkel, die die Dachflächen mit der Grundfläche bilden.

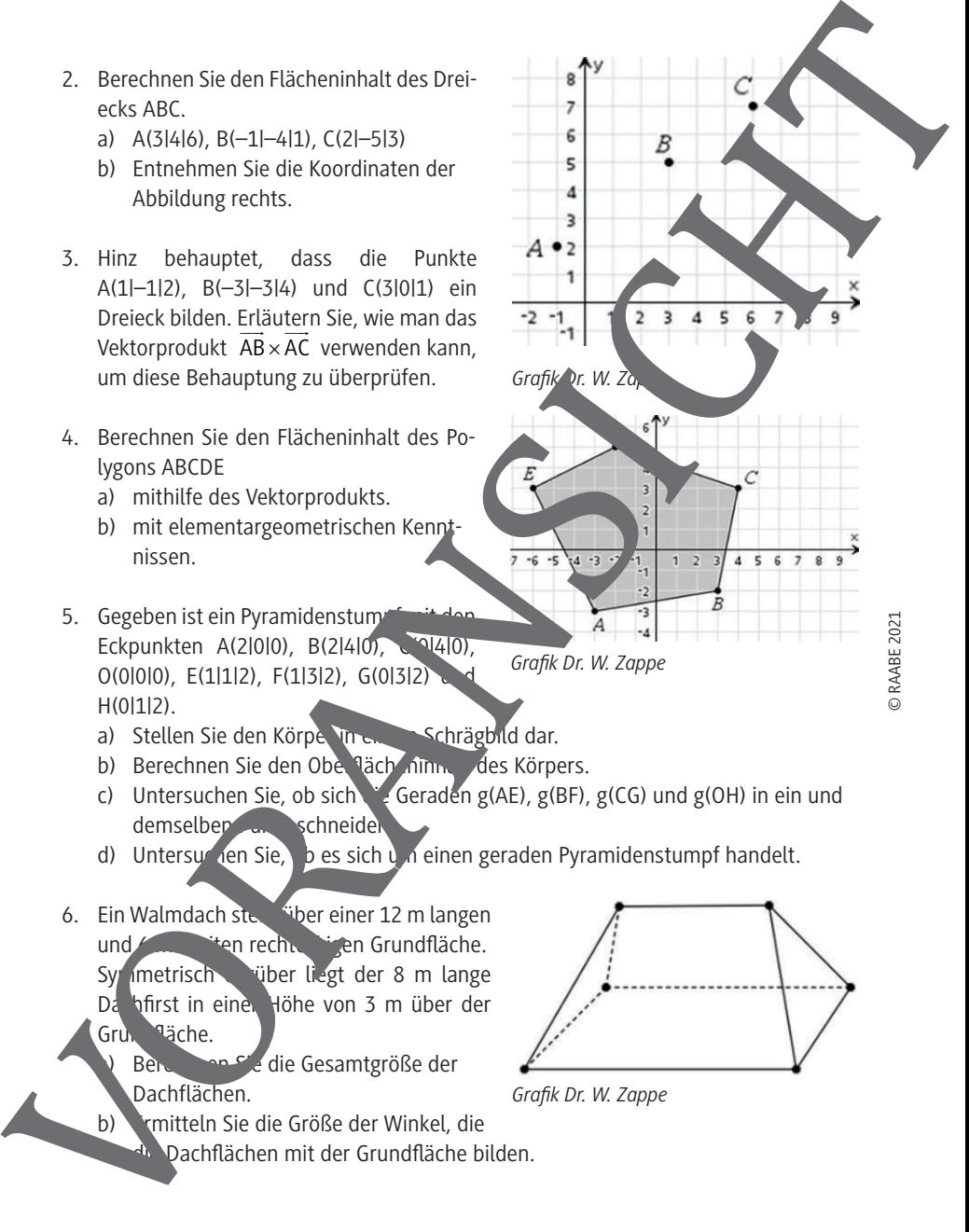

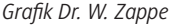

*Grafik Dr. W. Zappe*

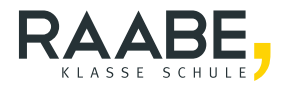

# **Der RAABE Webshop: Schnell, übersichtlich, sicher!**

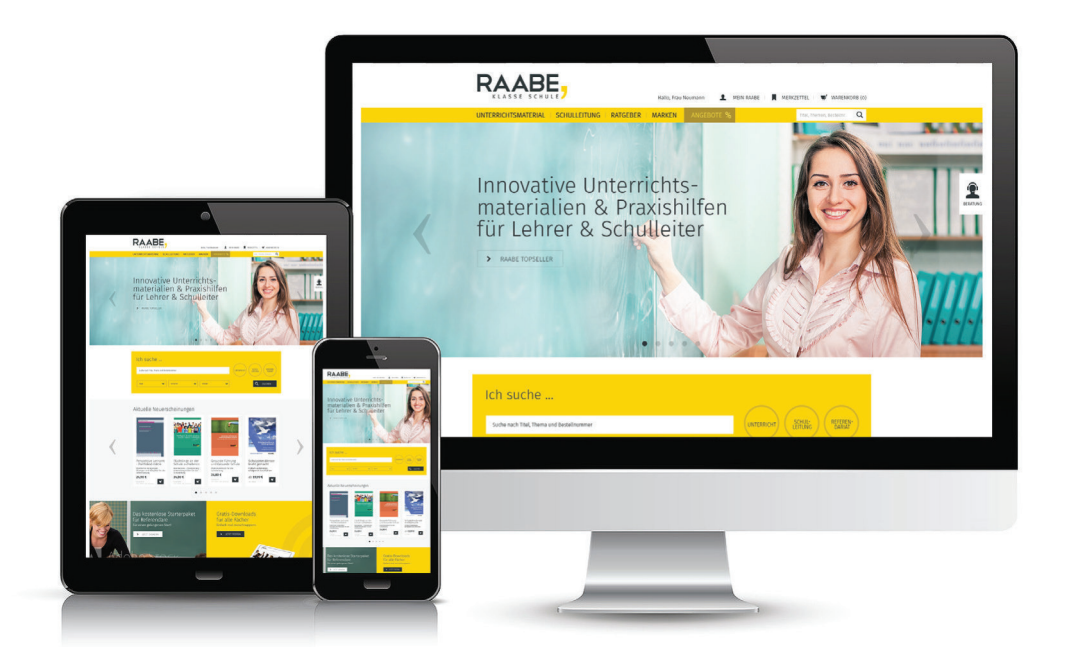

# **Wir bieten Ihnen:**

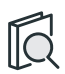

Schnelle und intuitive Produktsuche

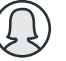

Übersichtliches Kundenkonto

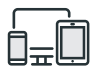

Komfortable Nutzung über Computer, Tablet und Smartphone

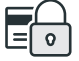

Höhere Sicherheit durch SSL-Verschlüsselung

# **[Mehr unter: www.raabe.de](www.raabe.de)**